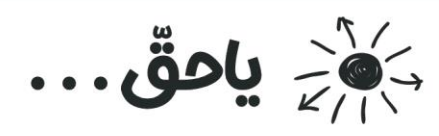

 $\mathscr{D}$ المپیادی شدن $\mathfrak{g}_0$ یانیست ازاول تا آخرش باهاتیم ﴿  $\ell$ 

توضيحات مهم

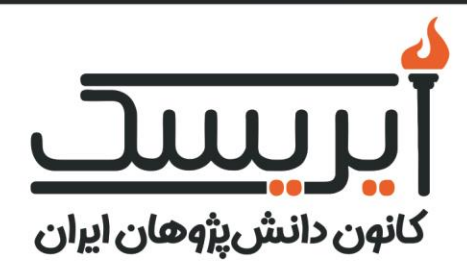

# دفترچہ سؤالات *م*رحلہ اول

# سىأمين المپيادكامپيوتر

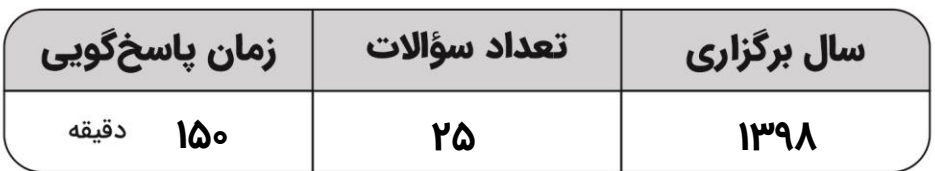

#### **استفاده از ماشینحساب مجاز نیست.**

- ۱. <u>کد دفترچهی سؤالات شما ۱ است</u>. این کد را در محلّ مربوط روی پاسخنامه با مداد پر کنید. در غیر این صورت پاسخنامهی شما تصحیح نخواهد شد. توجّه داشته باشید کد دفترچهی سؤالات شما که در زیر هر یک از صفحههای این دفترچه نوشته شده است، با کد اصلی که در همین صفحه است، یکی باشد.
- -2 بالفاصله پس از آغاز آزمون، تعداد سؤاالت داخل دفترچه و وجود همهی برگههای دفترچهی سؤاالت را بررسی نمایید. در صورت وجود هر گونه نقصی در دفترچه، در اسرع وقت مسئول جلسه را مطّلع کنید.
- -3 یک برگ پاسخنامه در اختیار شما قرار گرفته که مشخصات شما بر روی آن نوشته شده است. در صورت نادرست بودن آن، در اسرع وقت مسئول جلسه را مّطلع کنید. ضمنًا مشخصات خواسته شده در باالی پاسخنامه را با مداد مشکی بنویسید.
- ٤- برگهی پاسخنامه را دستگاه تصحیح میکند، پس آن را تا نکنید و تمیز نگه دارید و به علاوه، پاسخ هر پرسش را با <u>مداد</u> مشکی نرم در محلّ مربوط علامت بزنید. لطفاً خانهی مورد نظر را کاملاً سیاه کنید.
	- -5 پاسخ درست به هر سؤال 4 نمرهی مثبت و پاسخ نادرست 1 نمرهی منفی دارد.
- -6 همراه داشتن هر گونه کتاب، جزوه، یادداشت و لوازم الکترونیکی نظیر تلفن همراه و لپتاپ ممنوع است. همراه داشتن این قبیل وسایل حّتی اگر از آن استفاده نکنید یا خاموش باشد، تقّلب محسوب خواهد شد.
	- -7 شرکتکنندگان در دورهی تابستانی از بین دانشآموزان پایهی دهم و یازدهم انتخاب میشوند.
	- ۸- داوطلبان نمیتوانند دفترچهی سؤالات را با خود ببرند. (دفترچه باید همراه پاسخنامه تحویل داده شود.)
		- .9 خبرگاه المپیاد کامپیوتر: ir.inoi میباشد.

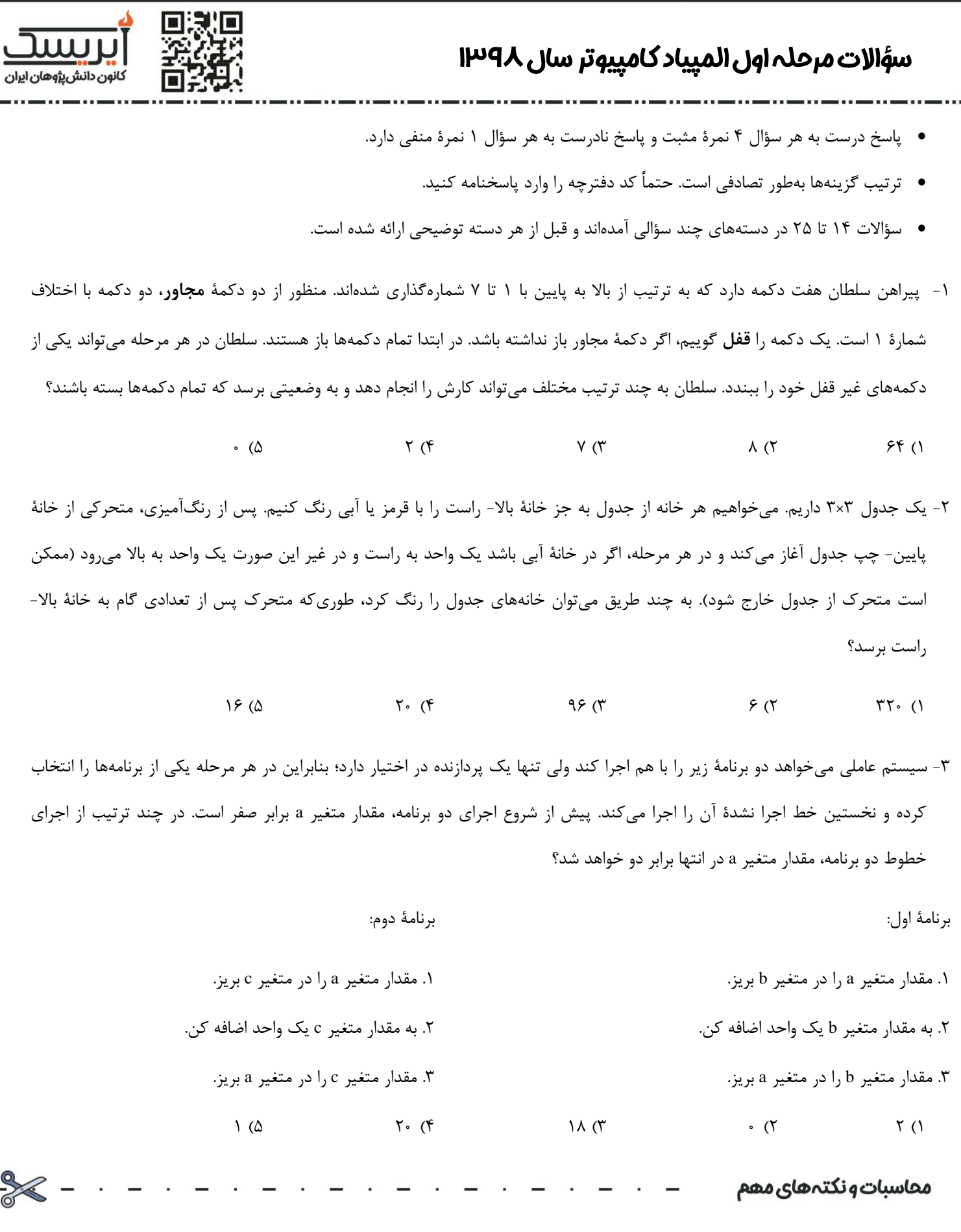

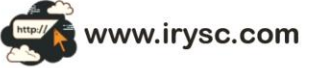

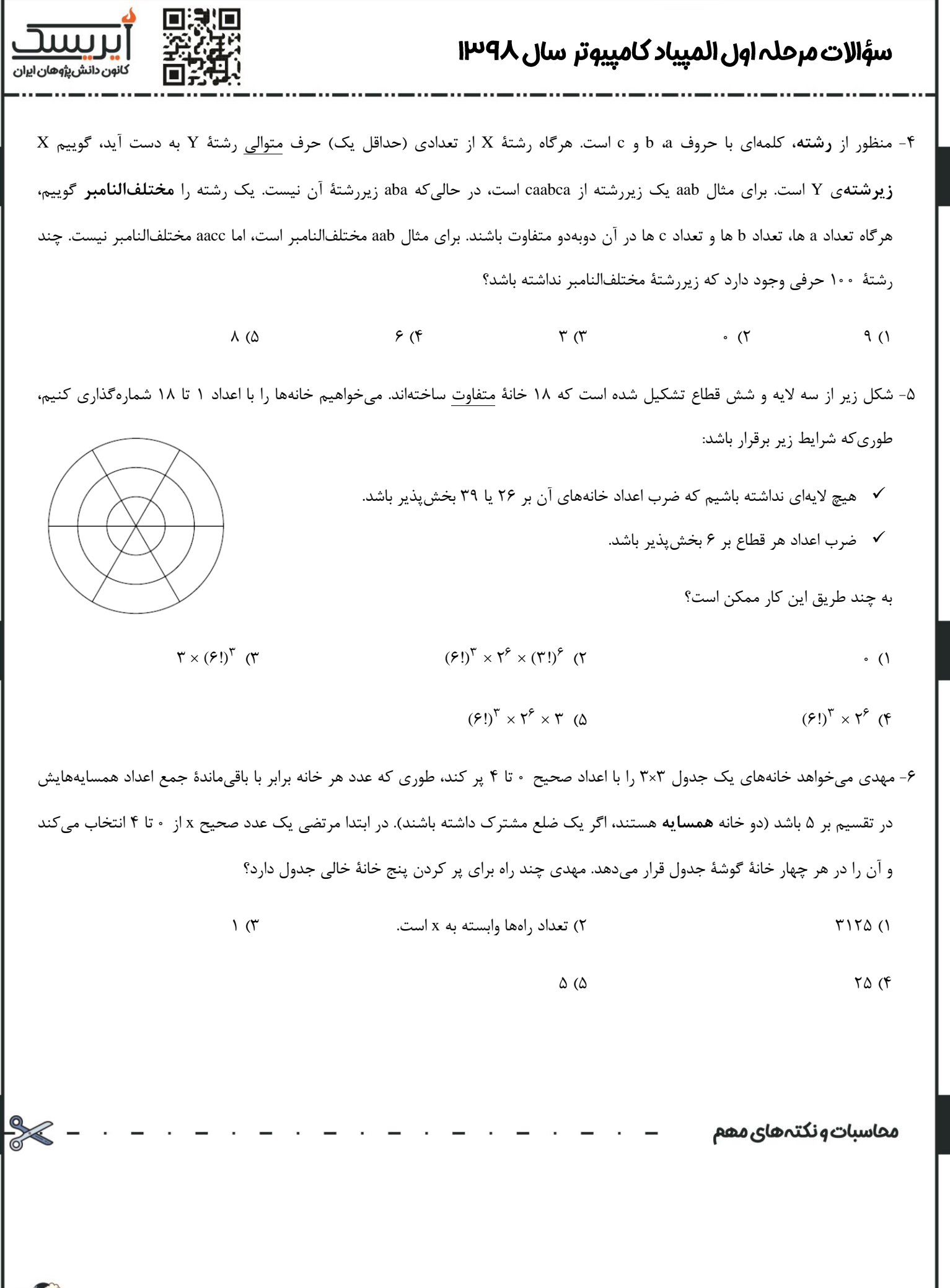

www.irysc.com

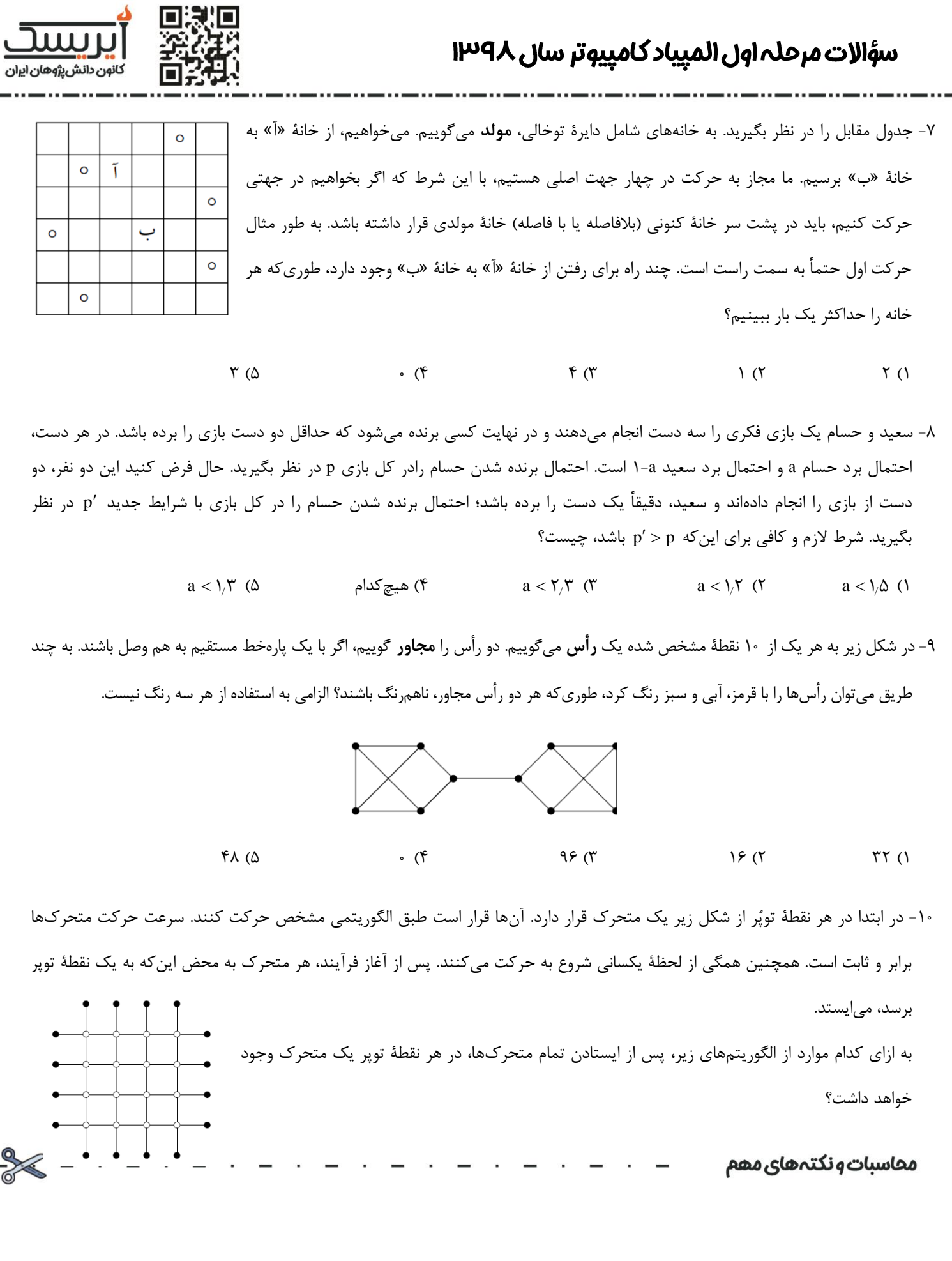

www.irysc.com

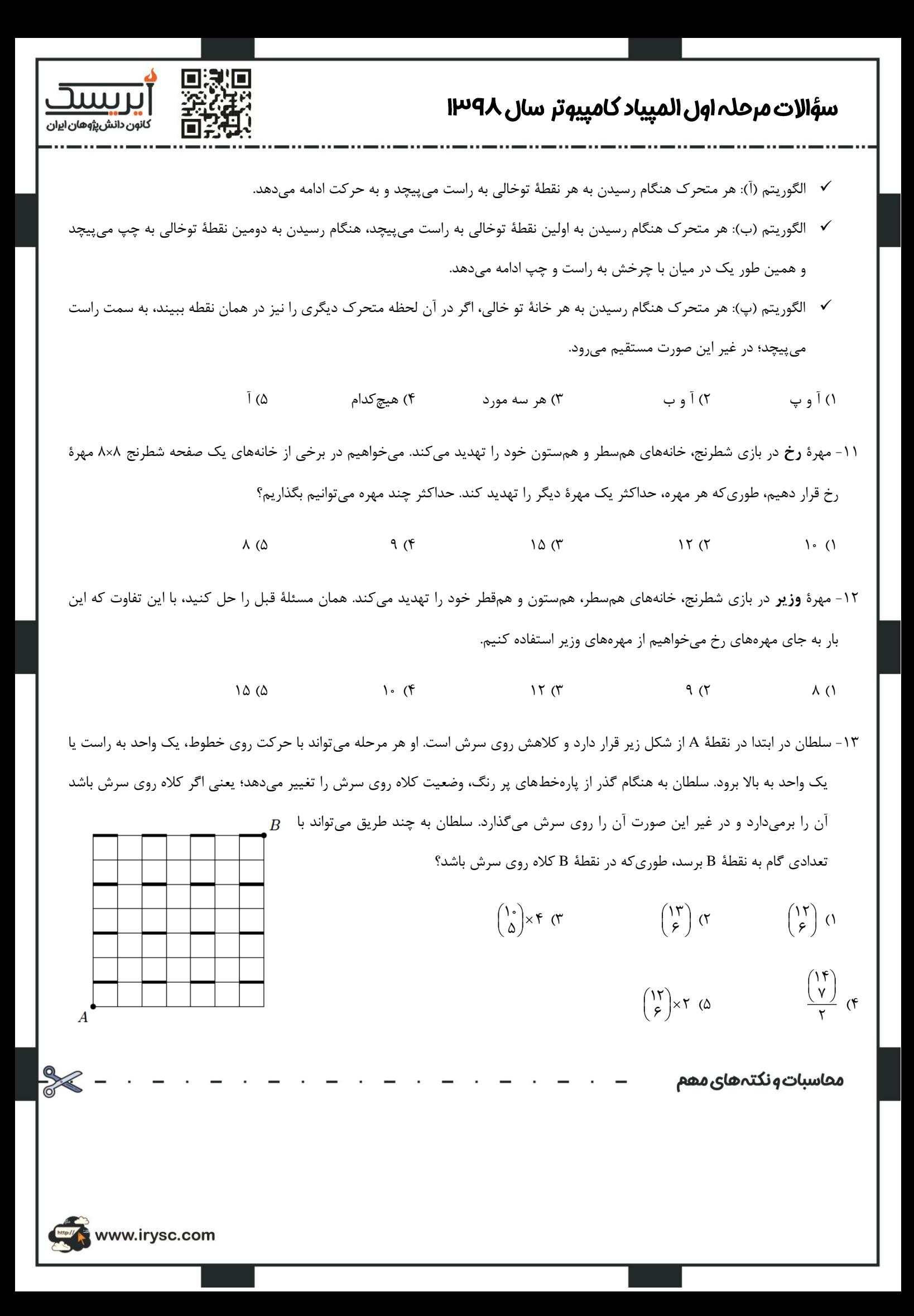

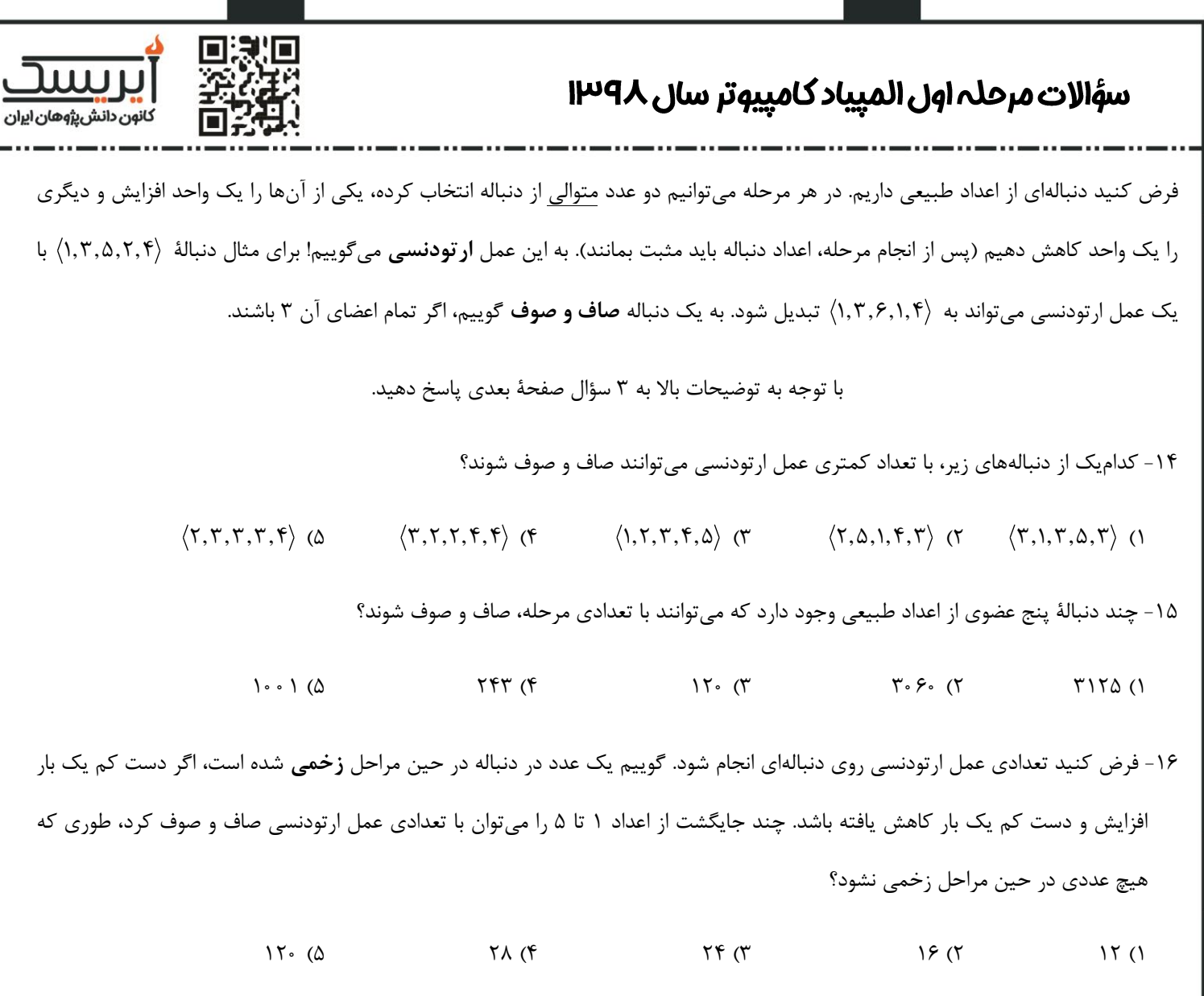

منظور از **بیت،** رقم <sub>°</sub> یا ۱ است. اعمال ∨، ∧ و ⊕ روی بیتها مطابق جدول زیر تعریف میشوند:

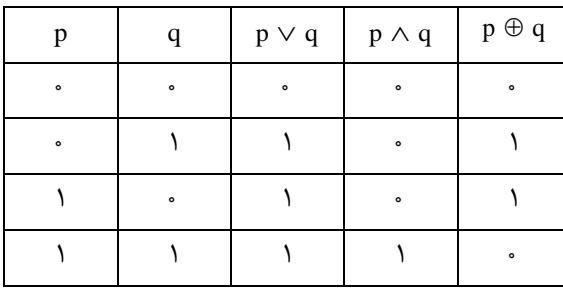

معاسبات ونكتههاى مهم

WWW.irysc.com

**SAS** 

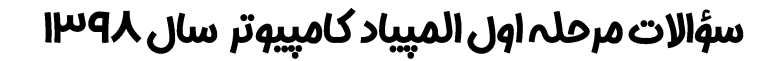

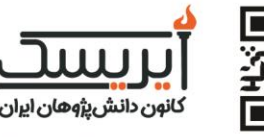

**بوجی** پلکانی به شکل زیر دارد:

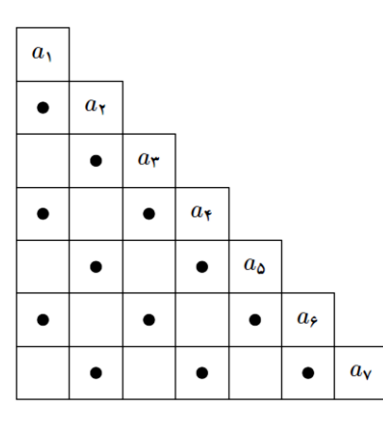

با توجه به توضیحات باال به 3 سؤال زیر پاسخ دهید

۱۷- بوجی ابتدا به جای هر یک از a<sub>۱</sub> تا a<sub>۷</sub> یک بیت میگذارد. سپس مقدار هر خانهٔ دیگر مانند C برابر حاصل عمل $\oplus$  روی خانههای بالا و راست C خواهد شد. بوجی به چند طریق میتواند کارش را انجام دهد، طوریکه مقدار خانة پایین- چپ پلکان برابر 1 شود؟ در این مسئله نقاط داخل خانهها تأثیری ندارند.

 $179 \text{ (a)}$   $179 \text{ (b)}$   $179 \text{ (c)}$   $179 \text{ (d)}$   $179 \text{ (e)}$   $179 \text{ (f)}$   $179 \text{ (h)}$   $179 \text{ (i)}$   $179 \text{ (ii)}$   $179 \text{ (i)}$   $179 \text{ (ii)}$   $179 \text{ (i)}$   $179 \text{ (ii)}$   $179 \text{ (i)}$   $179 \text{ (ii)}$   $179 \text{ (i)}$   $179 \text{ (i)}$   $179 \text{ (i)}$   $179 \$ ۱۸− بوجی ابتدا به جای هر یک از a<sub>۱</sub> تا a<sub>۷</sub> یک بیت میگذارد. سپس مقدار هر خانهٔ دیگر مانند C به صورت زیر مشخص میشود: **∕ اگر C نقطه <u>داشته باشد</u>، مقدا**ر آن برابر حاصل عمل ∧ روی خانههای بالا و راست C خواهد شد. اگر C نقطه ن<u>داشته باشد</u>، مقدار آن برابر حاصل عمل  $\lor$  روی خانههای بالا و راست C خواهد شد.  $\lor$ بوجی به چند طریق میتواند کارش را انجام دهد، طوری که مقدار خانة پایین- چپ پلکان برابر 1 شود؟  $4\lambda$  ( $\Delta$  )5 ( $4\lambda$ )  $\Delta$  )4 ( $\Delta$  ) (1 و -19 همان مسئلة قبل را حل کنید، با این تفاوت که عملکرد خانههای نقطهدار و بدون نقطه جابهجا شود؛ یعنی مقدار هر خانة نقطهدار با عمل مقدار هر خانهٔ بدون نقطه با عمل ∧ به دست اید.  $16$  ( $\delta$  ) ( $\delta$  ) محاسبات ونكتہ هاى مهم

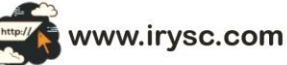

## سؤالات مرحلہ اوں المییاد کامپیوتر سال ۱۳۹۸

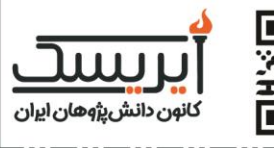

**مثلثال** شکلی است که مرحله به مرحله تکمیل میشود. مثلثال در مرحلة صفرم از یک مثلث متساویاالضالع بزرگ تشکیل شده است که به چهار مثلث متساویاالضالع کوچکتر و هماندازه تقسیم شده است. به یک مثلث **کال** گوییم، اگر داخل آن کامالً خالی باشد. مثلثی را که دقیقاً شامل چهار مثلث کال باشد، **جوان** میگوییم. در هر مرحله تمام مثلثهای جوان را در نظر میگیریم و عملیات زیر را بر روی هر کدام از آنها انجام میدهیم:

چهار مثلث کال داخل را مثلثهای باال، وسط، پایین راست و پایین چپ مینامیم. دو تا از این چهار مثلث، به چهار مثلث کوچکتر تقسیم میشوند که انتخاب مثلثها بستگی به باقیماندة شمارة مرحله به سه دارد:

- اگر باقیمانده برابر یک باشد، مثلث پایینراست و مثلث باال را تقسیم میکنیم.
- اگر باقیمانده برابر دو باشد، مثلث پایین چپ و مثلث باال را تقسیم میکنیم.
- اگر باقیمانده برابر صفر باشد، مثلث پایینراست و مثلث پایینچپ را تقسیم میکنیم.

سه مرحلة اول در شکل زیر نشان داده شده است:

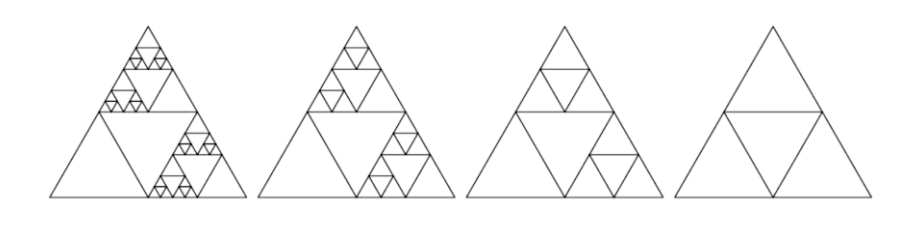

با توجه به توضیحات باال به 3 سؤال زیر پاسخ دهید.

-20 پس از مرحلة i اُم، چند مثلث کال وجود دارد؟  $\mathbf{Y} \times \mathbf{Y}^{i+1} - \mathbf{Y}$  ( $\Delta$   $\mathbf{Y}^{i+1} + \mathbf{Y}$  $1^{i+1} + 1$  (if  $1^{i+1} + 1$  (if  $i^{i+1}$  +  $\Upsilon$   $\qquad \qquad \Upsilon \times \Upsilon^{i+1}$  -  $\Upsilon$   $\Upsilon$  $\gamma^{i+\gamma}$  ()  $\left( \begin{array}{c} 1 \\ 1 \end{array} \right)$ ۲۱- به یک نقطه در صفحه **تیز** گوییم، اگر رأس دست کم یکی از مثلثهای شکل باشد (نه لزوماً مثلثهای کال). پس از مرحلهٔ i اُم، تعداد نقاط تیز چند تاست؟  $x^{i+1}$  (\*  $x \times x^{i+1} - x$  (\*  $x \times x$  $i^{i+1}$  ( $\Delta$   $\qquad \qquad$   $\qquad$   $\qquad$  $\times \gamma^{i+1}$  (1  $\Upsilon + \Upsilon^{1+1}$  ( $\Delta$  $\zeta^{1+\gamma}$  ( محاسبات ونكتههاى مهم

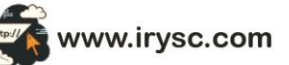

## سؤالات مرحلہ اوں المپیاد کامپیوتر سال ١٣٩٨

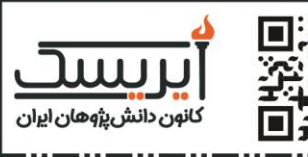

-22 به یک خط افقی در صفحه **مشغول** گوییم، اگر شامل حداقل یک نقطة تیز باشد. لزومی ندارد این خط در مثلثال رسم شده باشد. پس از مرحلة 6 اُم، تعداد خطهای افقی مشغول در صفحه چیست؟

 $\Delta$  ( $\Delta$  ) and  $\Delta$  ( $\Delta$  ) and  $\Delta$  ( $\Delta$  ) and  $\Delta$  ( $\Delta$  ) and  $\Delta$  ( $\Delta$  ) and  $\Delta$  ( $\Delta$  ) and  $\Delta$  ( $\Delta$  ) and  $\Delta$  ) and  $\Delta$  ( $\Delta$  ) and  $\Delta$  ) and  $\Delta$  ( $\Delta$  ) and  $\Delta$  ) and  $\Delta$  ( $\Delta$  ) and  $\Delta$  ) and  $\Delta$  ( $\$ 

**پشته** یکی از داده ساختارهای پر کاربرد در علوم کامپیوتر است که دنبالهای از عناصر را ذخیره میکند. تغییرات در عناصر پشته فقط از دو نوع میتواند باشد:

- یک عضو به انتهای پشته اضافه شود.
- یک عضو از انتهای پشته حذف شود.

برای مثال فرض کنید پشتهای به صورت  $\langle \mathsf{r}, \mathsf{f}, \mathsf{a}, \mathsf{N}\rangle$  باشد. با اضافه کردن عضوی با مقدار ۷ به انتها، پشته به صورت  $\langle \mathsf{r}, \mathsf{f}, \mathsf{a}, \mathsf{N}, \mathsf{N}\rangle$  خواهد شد. همچنین اگر از انتهای پشتهٔ  $\langle \mathsf{Y}, \mathsf{N} \rangle$  یک عنصر را حذف کنیم، پشته به صورت  $\langle \mathsf{Y}, \mathsf{N} \rangle$  خواهد شد.

اکنون میخواهیم یکی از روشهای ذخیرهسازی پشته در کامپیوتر را شرح دهیم. در این روش، عملهای زیر را میتوان انجام داد:

- **عملساختنپشته:** با دستور (S(create پشتهای با نام S ساخته میشود و یک خانه در حافظه به آن اختصاص پیدا میکند که در ابتدا این خانه مقداری ندارد. اجرای این عمل یک واحد زمان منصرف میکند. <sup>S</sup>
	- **عملاضافهکردنبهپشته:** با دستور (x ,S (push مقدار x به انتهای پشتة S اضافه میشود. دو حالت داریم:
- حافظة مربوط به S دارای خانة خالی باشد؛ در این صورت عدد x در نخستین خانة خالی حافظة مربوط به پشتة S قرار میگیرد. برای مثال اگر حافظة مربوط به S به شکل سمت چپ باشد و دستور ),6 S (push اجرا شود، حافظة مربوط به S به شکل سمت راست در خواهد آمد:
- S 2 3 5 1 3 S 2 3 5 1 3 6 اجرای عمل باال یک واحد زمان مصرف میکند.
- حافظة مربوط به S دارای خانة خالی نباشد؛ در این صورت جایی جدید از حافظه با دو برابر تعداد خانههای حافظة فعلی به S اختصاص داده شده و سپس عمل اضافه کردن انجام میشود. برای مثال اگر حافظة مربوط به S به شکل سمت چپ باشد و دستور ),10S (push اجرا شود، حافظة مربوط به S به شکل سمت راست خواهد آمد:

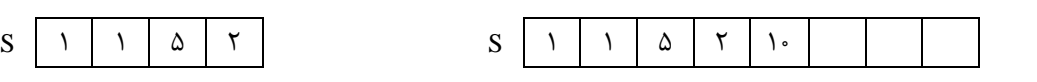

محاسبات ونكتہ هاى مهم

www.irysc.com

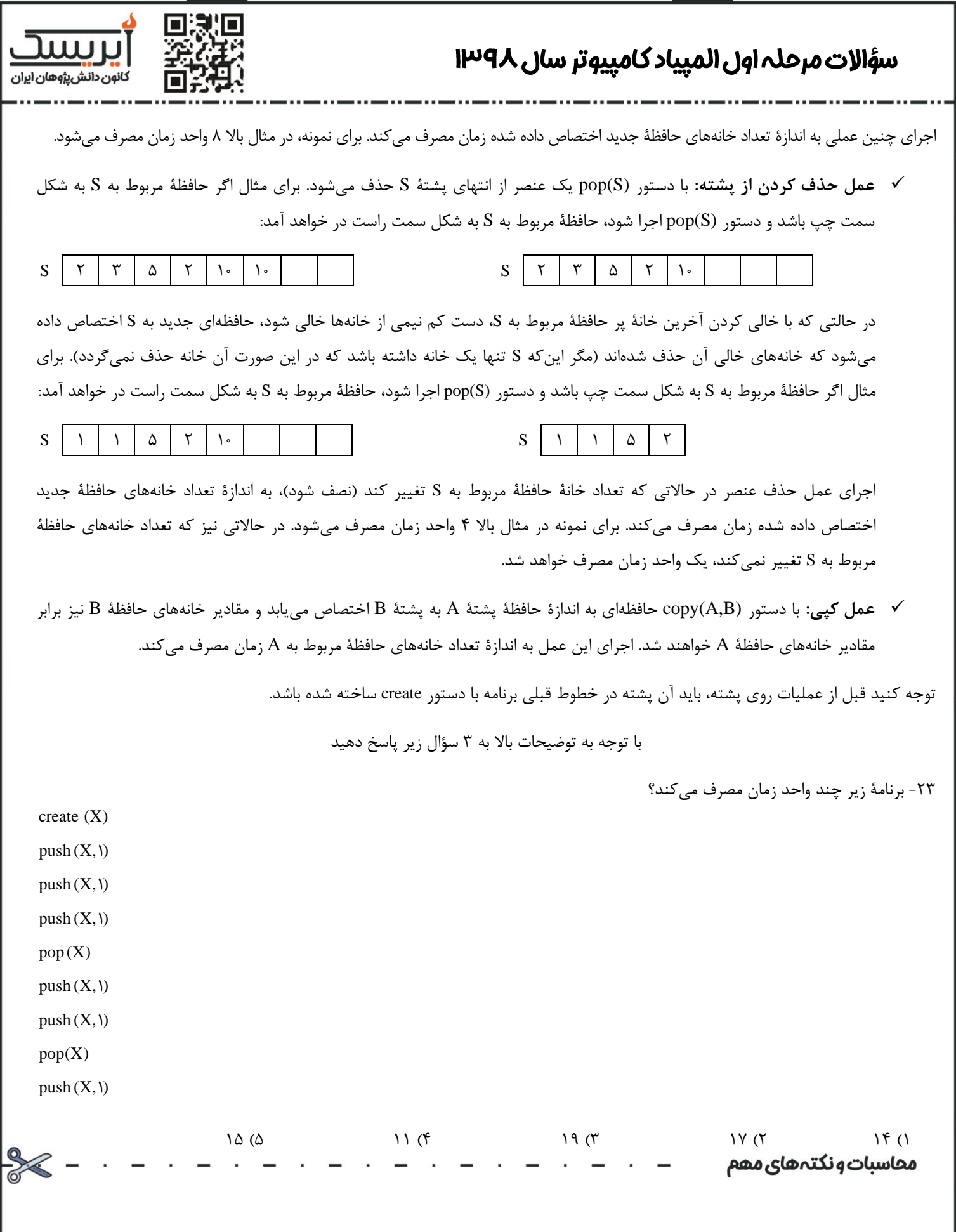

WWW.irysc.com

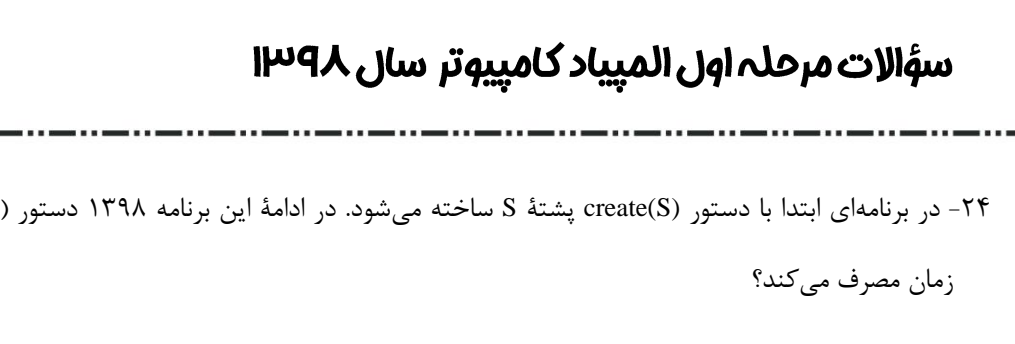

 $S = \begin{bmatrix} 1 & 0 & 0 \\ 0 & 1 & 0 \\ 0 & 0 & 1 \end{bmatrix}$ 

 $+1$ ۳۹۷ (۴  $\gamma^{1799} + 1799$  ( $\Delta$   $\gamma^{1790} + 1790$ 

۲۵- یک برنامه حداقل چند خط باید داشته باشد تا در انتهای آن دست کم ۱۰۰ واحد حافظه (در مجموع برای پشتهها) وجود داشته باشد؟

23 )5 22 )4 51 )3 35 )2 27 )1

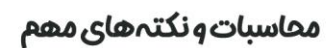

www.irysc.com

**QUO** 

push (S, ابن برنامه چند واحد push (S, ۱

וננור کانون دانش پژوهان ایران 口景北口

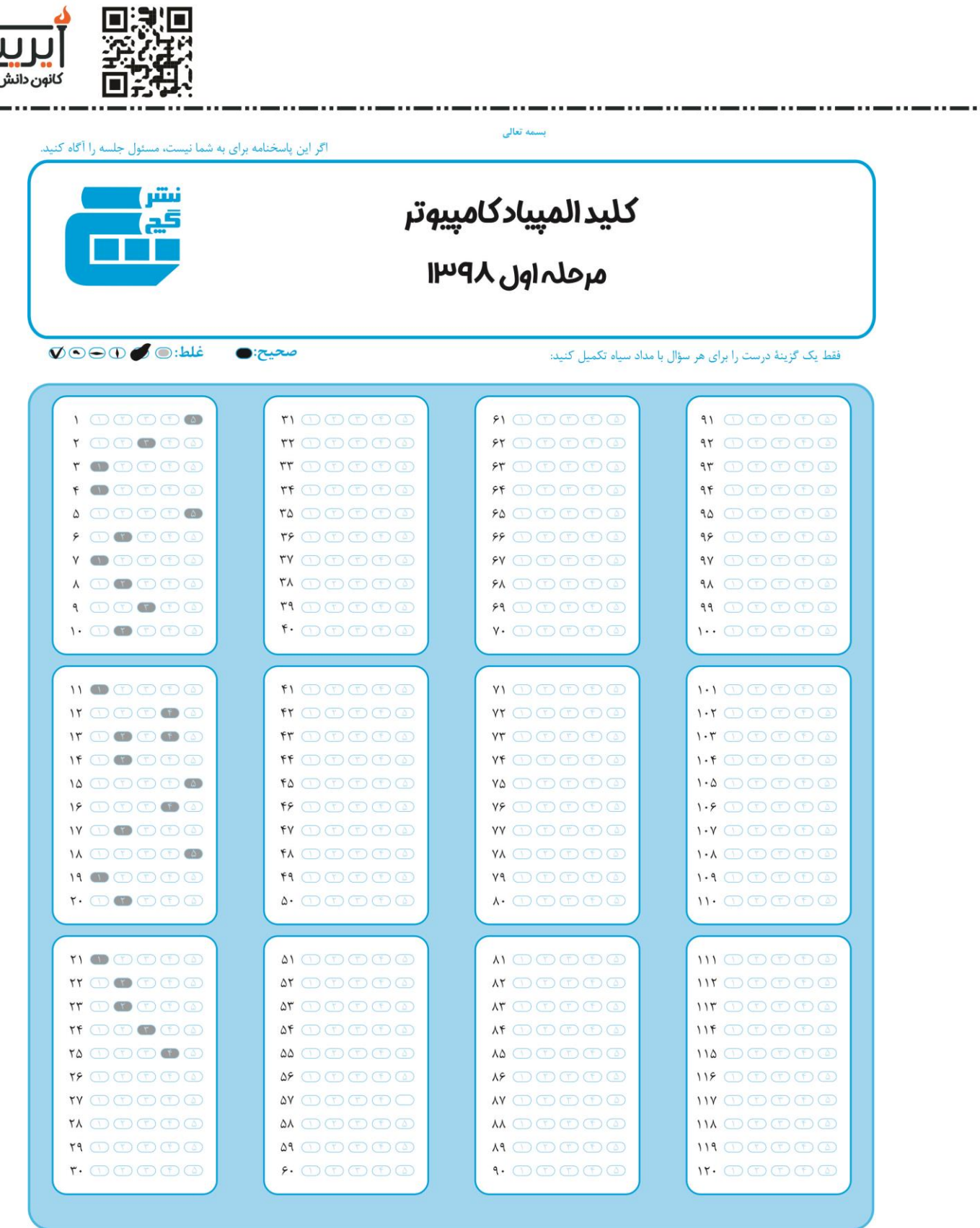

توضيحات:

سؤال ۱۳ گزینههای ۲ و ۴ درست هستند.

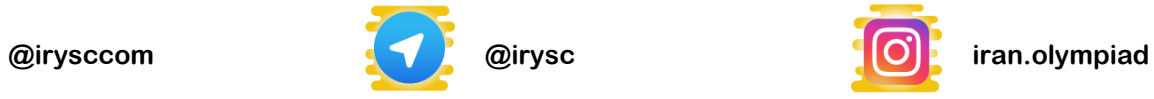

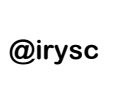

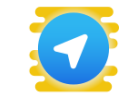

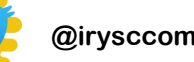

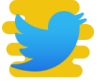

וור

،پژوهان ایران